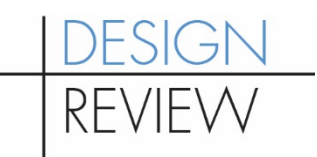

## **Preparing and Sending Your Design Review Packet**

Please follow these steps to prepare and send your Early Design Guidance (EDG) or Recommendation Packet to the Seattle Department of Construction and Inspections (SDCI). We require hard copies, electronic copies and a cover image. See Step 1 below.

### **What we need:**

- **Project Packet:** Include all items identified in the [Early Design Guidance,](http://www.seattle.gov/DPD/cs/groups/pan/@pan/documents/web_informational/dpds021441.pdf) [Streamlined](http://www.seattle.gov/DPD/cs/groups/pan/@pan/documents/web_informational/dpds022215.pdf)  [Design Review](http://www.seattle.gov/DPD/cs/groups/pan/@pan/documents/web_informational/dpds022215.pdf) and [Recommendation](http://www.seattle.gov/DPD/cs/groups/pan/@pan/documents/web_informational/dpds021442.pdf) packet checklists.
- **Digital Project Image:** We will post an image of your project on our online map, Shaping Seattle: Buildings.
- **Hard Copies of Final Packet:** We send your packet to the Design Review Board in advance of the meeting; please submit 8 copies of your final packet at least 10 calendar days before the Design Review Board meeting.

For non-Board review, please coordinate with your planner for packet deadlines.

## **To create and send your packet:**

### **1. Formatting**:

**Packet**: Your design review packet should meet the following specifications.

- Formatted to fit 11"x17" paper size.
- Number your pages starting with the cover sheet.
- Use colored graphics.

**Digital Packet**: The .pdf version of your packet should look exactly like the hard copy version.

**Digital Project Image for Shaping Seattle**: The .jpg of your image should meet the following specifications:

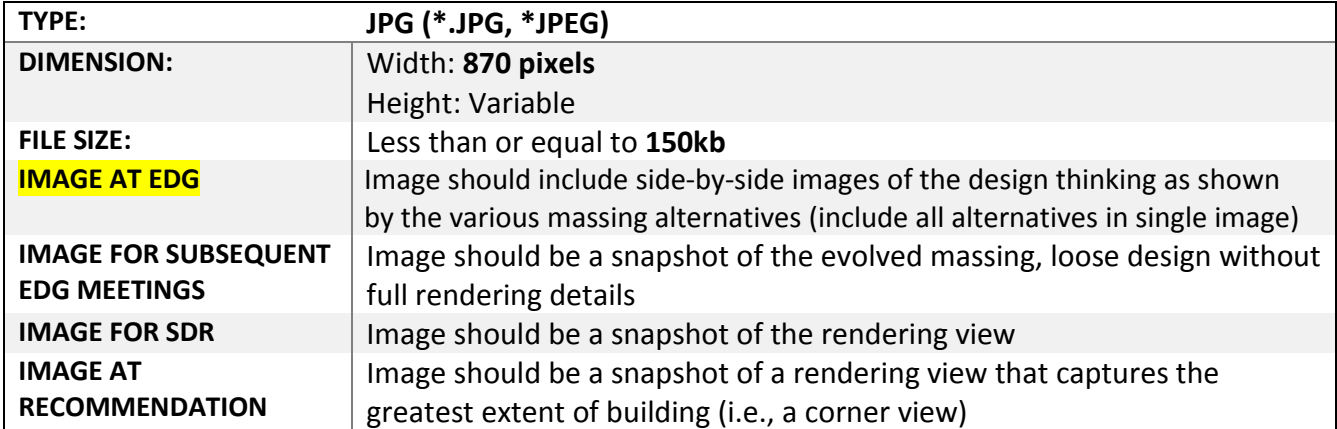

# **2. Saving**:

You need to optimize your .pdf and .jpg.

- o Save the packet as a single .pdf.
- o Reduce the file size as small as possible, while retaining the document's legibility on the screen and in print, using a page layout or graphics program. Adobe Acrobat DC's (or Pro's) "pdf optimizer" (File>Save as Other>PDF Optimizer) is often a good way to optimize your .pdf.
- o The .pdf is best created from an existing electronic file. For those who prepare EDG and Recommendation packets and/or images without the use of a computer and page layout software, copy shops can scan a hard copy of a packet and burn a .pdf onto a CD.

# **3. Transmitting to SDCI**:

- o Upload your file by following the instructions a[t www.hightail.com/u/dpd](http://www.hightail.com/u/dpd)
- o Name your **files** as follows:
	- o For your **packet**: In the subject line, write "Draft" or "Final" "Design Proposal Packet for XXXXXXX-XX" (where XXXXXXX-XX is the project number assigned by SDCI).
	- o For your **image**: In the subject line, write "Design Proposal Cover Page for XXXXXXX-XX" (where XXXXXXX-XX is the project number assigned by SDCI).

If you do not have web access, burn the .pdf file to a CD and mail to:

Design Review Program Seattle Department of Construction and Inspections 700 Fifth Ave., Suite 2000 P.O. Box 34019 Seattle, WA 98124-4019 --or-- Hand-deliver your CD, in care of the Design Review Program, to the 19th floor basket at the address above.

Do you have technical questions about creating or transmitting the .pdf or .jpg? Contact [webteam@seattle.gov.](mailto:webteam@seattle.gov)